# artus® HIV-1 RG RT-PCR Kit **Handbuch**

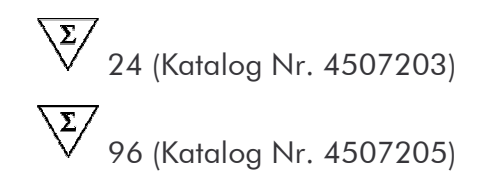

Nur für Forschungszwecke

Zur Verwendung mit dem

artus 3000™ und dem Rotor-Gene™ 3000

Juni 2007 - Version 1

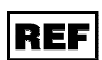

4507203, 4507205

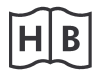

1048438DE

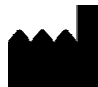

QIAGEN GmbH, QIAGEN Strasse 1, D-40724 Hilden

 $R<sub>1</sub>$ 

**MAT** 

1048438DE

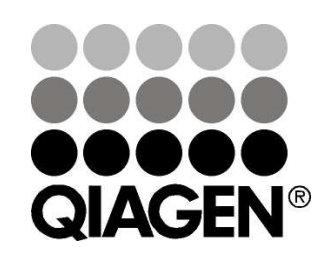

# **Sample & Assay Technologies**

artus HIV-1 RG RT-PCR Kit

Marken und Disclaimer

QIAGEN®, QIAamp®, artus® (QIAGEN Gruppe); artus 3000™ (QIAGEN Hamburg); Rotor-Gene™ (Corbett Research).

Registrierte Namen, Warenzeichen, usw. in diesem Dokument können nicht, auch bei fehlender Kennzeichnung als solche, als gesetzlich ungeschützt betrachtet werden.

Der artus HIV-1 RG RT-PCR Kit wird nur für Forschungszwecke verkauft.

Die QIAamp Kits sind für den allgemeinen Laborgebrauch. Die Produktangaben oder Produktdarstellungen sind nicht dazu vorgesehen, Informationen für die Diagnose, Prävention oder Behandlung einer Erkrankung zu liefern.

Der Erwerb der artus PCR Kits beinhaltet eine limitierte Lizenz für ihre Verwendung zur Durchführung des Polymerasekettenreaktion-Verfahrens (PCR) in der humanen und veterinären In-vitro-Diagnostik in Verbindung mit einem Thermocycler, dessen Einsatz bei der automatisierten Durchführung der PCR durch die up-front Lizenzgebühr abgedeckt ist, die entweder an Applied Biosystems abgeführt wird oder durch den Erwerb eines autorisierten Thermocyclers entrichtet wird. Das PCR Verfahren ist geschützt durch entsprechende nationale Schutzrechte der U.S. Patente der Nummern 5.219.727 und 5.322.770 und 5.210.015 und 5.176.995 und 6.040.166 und 6.197.563 und 5.994.056 und 6.171.785 und 5.487.972 und 5.804.375 und 5.407.800 und 5.310.652 und 5.994.056; Eigentum der F. Hoffmann-La Roche Ltd.

© 2007 QIAGEN, alle Rechte vorbehalten

## Inhaltsverzeichnis

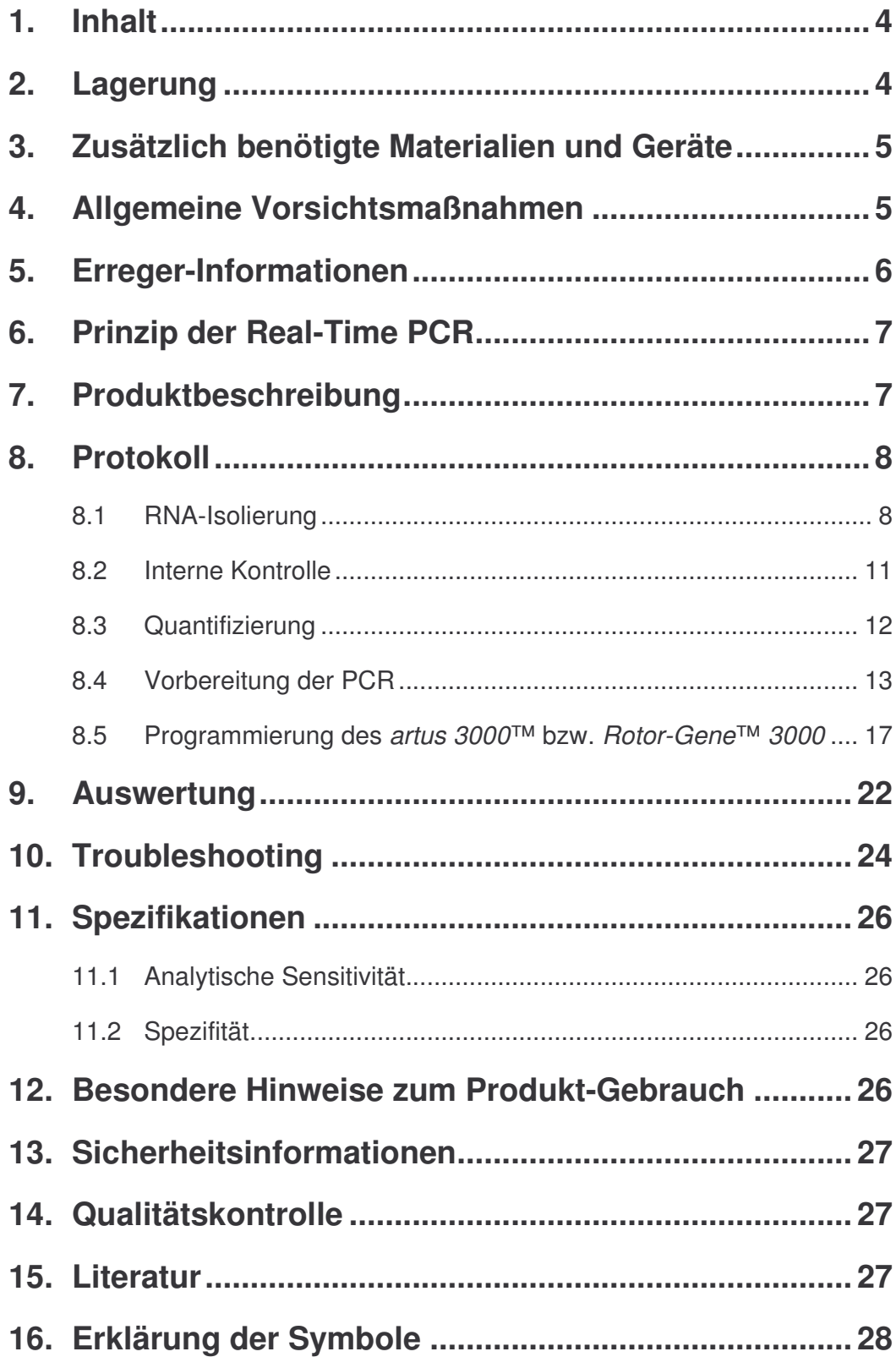

and the company of the company of the company of

## *artus* **® HIV-1 RG RT-PCR Kit**

Für die Verwendung mit dem *artus 3000*™ bzw. dem *Rotor-Gene*™ *3000*.

**Nur für Forschungszwecke. Das Produkt ist nicht dafür vorgesehen, Informationen zu der Diagnose, Vorsorge oder Behandlung einer Krankheit zu liefern.**

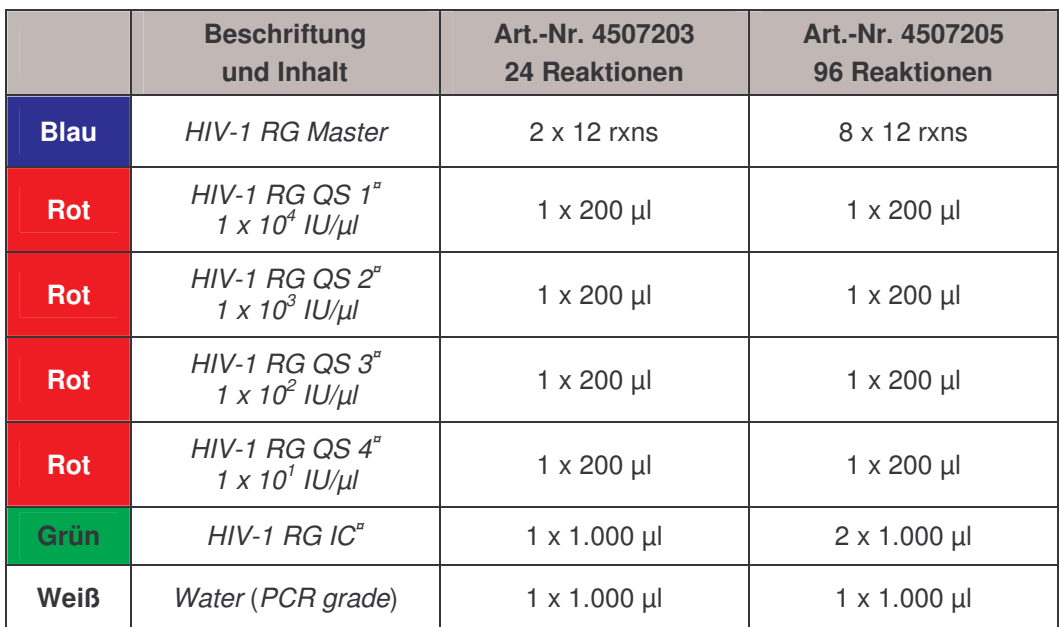

#### **1. Inhalt**

**¤** *QS* = *Quantifizierungsstandard IC* = *Interne Kontrolle*

## **2. Lagerung**

Die Komponenten des *artus* HIV-1 RG RT-PCR Kits werden bei -20°C gelagert und sind bis zu dem auf dem Etikett angegebenen Datum haltbar. Wiederholtes Auftauen und Einfrieren (> 2 x) sollte vermieden werden, da dadurch die Sensitivität verringert wird. Bei unregelmäßigem Gebrauch sollten deshalb die Reagenzien aliquotiert werden. Sollte die Notwendigkeit bestehen, die Komponenten bei +4°C zu lagern, darf ein Zeitraum von fünf Stunden nicht überschritten werden.

## **3. Zusätzlich benötigte Materialien und Geräte**

- Puderfreie Laborhandschuhe
- RNA-Isolierungskit (siehe **8.1 RNA-Isolierung**)
- Pipetten (einstellbar)
- Sterile Pipettenspitzen mit Filter
- Vortex-Mixer
- Tischzentrifuge mit Rotor für 2 ml-Reaktionsgefäße
- Ultrazentrifuge (einstellbar auf 2.500 x g, 4°C) mit Rotor für 2 ml-Reaktionsgefäße
- *artus 3000*™ bzw. *Rotor-Gene*™ *3000*
- 0,1 ml PCR-Reaktionsgefäße für die Verwendung des 72-well-Rotors (0.1 ml Strip Tubes and Caps, QIAGEN Hamburg, Cat. No.: 4699982; 0.1 ml tubes, Corbett Research, Cat. No.: ST-1001)
- Alternativ: 0,2 ml PCR-Reaktionsgefäße für die Verwendung des 36-well-Rotors (z. B. 0.2 ml PCR Tubes, QIAGEN Hamburg, Cat. No.: 4699983; 0.2 ml tubes, Corbett Research, Cat. No.: SE-1003F)
- Kühlblock (72-/96-Well Loading Block, QIAGEN Hamburg, Cat. No.: 4699980/4699981; 72/96 well loading block, Corbett Research, Cat. No.: 3001-008/3001-009)

## **4. Allgemeine Vorsichtsmaßnahmen**

Folgendes sollte vom Anwender immer beachtet werden:

- Sterile Pipettenspitzen mit Filter verwenden.
- Positivmaterial (Proben, Kontrollen, Amplifikate) räumlich getrennt von den übrigen Reagenzien lagern, aufreinigen und zur Reaktion zusetzen.
- Alle Komponenten vor Testbeginn vollständig bei Raumtemperatur auftauen.
- Anschließend die Komponenten gründlich durchmischen und kurz zentrifugieren.
- Zügig auf Eis oder im Kühlblock (72/96 well loading block) arbeiten.

#### **5. Erreger-Informationen**

Das humane Immundefizienz-Virus (HIV) ist ein Retrovirus, das die sogenannte erworbene Immunschwäche-Erkrankung (AIDS) verursacht. Man unterscheidet zwei Typen: HIV-1 und HIV-2. Sie unterscheiden sich in Virulenz und Verbreitung. Der Großteil der weltweiten Infektionen wird durch HIV-1 verursacht. Eine HIV Infektion findet durch Transfer von infizierten Blut, Muttermilch und anderen Körperflüssigkeiten statt. Innerhalb dieser Körperflüssigkeiten ist HIV als freies Virus sowie als Virus in infizierten Immunzellen anwesend. Die drei wichtigsten Übertragungswege sind ungeschützter sexueller Verkehr, kontaminierte Injektionsnadeln und die Übertragung von Viren einer HIV infizierten Mutter zu ihrem Baby bei der Geburt oder durch die Muttermilch.

HIV infiziert hauptsächlich Zellen des humanen Immunsystems wie die Helfer T-Zellen (insbesondere CD4<sup>+</sup> T-Zellen). Eine HIV-Infektion führt zu einer Verminderung der CD4 + T-Zellen und somit zu einer Schwächung des Immunsystems.

AIDS-Symptome treten in einem fortgeschrittenen Stadium auf, wenn das geschwächte Immunsystem opportunistische Infektionen nicht mehr abwehren kann. In diesem Zustand entwickelt der Patient zunehmend Krankheitsbilder, die durch solche Infektionen ausgelöst werden. Zu den häufigsten zählen die chronische Cryptosporidien-Diarrhöe, Cytomegalie-Virus-induzierte Augeninfektionen, die Pneumocystis-Pneumonie, die Toxoplasmose, Tuberkulose sowie Infektionen mit Vertretern des *Mycobacterium avium*-Komplexes. Ebenso wird verstärkt die Entwicklung verschiedener Krebsarten, wie ein invasives Zervix-Karzinom, das Kaposi-Sarkom oder Lymphome beobachtet. Zur Zeit ist keine kurative AIDS-Therapie verfügbar und es muss davon ausgegangen werden, dass die meisten HIV-infizierten Patienten an den Folgen einer AIDS-bedingten Erkrankung versterben. Jedoch konnten sowohl Lebensdauer als auch Lebensqualität der Patienten durch Fortschritte in der HIV-/AIDS-Therapie, die einerseits gegen das Virus selbst gerichtet sind und andererseits opportunistischen Infektionen vorbeugen oder diese therapieren, deutlich erhöht werden.

#### **6. Prinzip der Real-Time PCR**

Bei dem Nachweis mittels Polymerase-Kettenreaktion (PCR) werden spezifische Bereiche aus dem Erregergenom amplifiziert. Die Detektion findet bei der Real-Time PCR mit Hilfe von Fluoreszenzfarbstoffen statt. Diese sind in der Regel an Oligonukleotid-Sonden gekoppelt, die spezifisch an das PCR-Amplifikat binden. Die Detektion der Fluoreszenzintensitäten im Verlauf der Real-Time PCR ermöglicht den Nachweis und die Quantifizierung der Produkte, ohne die Probenröhrchen nach der PCR wieder öffnen zu müssen (Mackay, 2004).

#### **7. Produktbeschreibung**

Der *artus* HIV-1 RG RT-PCR Kit ist ein gebrauchsfertiges System für den Nachweis von HIV-1-RNA durch die Polymerase-Kettenreaktion (PCR) im *artus 3000*™ bzw. *Rotor-Gene*™ *3000*. Der *HIV-1 RG Master* beinhaltet Reagenzien und Enzyme für die reverse Transkription und spezifische Amplifikation eines 73 bp langen Abschnitts des HIV-1*-*Genoms sowie für die unmittelbare Detektion des Amplifikats im Fluoreszenz-Kanal Cycling A.FAM des *artus 3000*™ bzw. *Rotor-Gene*™ *3000*. Daneben enthält der *artus* HIV-1 RG RT-PCR Kit zum Nachweis einer möglichen PCR-Inhibition ein zweites heterologes Amplifikationssystem. Dieses wird als *Interne Kontrolle* (*IC*) im Fluoreszenz-Kanal Cycling A.JOE detektiert. Dabei wird die Nachweisgrenze der analytischen HIV-1 RT-PCR (siehe **11.1 Analytische Sensitivität**) nicht herabgesetzt. Es werden externe Positivkontrollen (*HIV-1 RG QS 1 - 4*) mitgeliefert, mit deren Hilfe eine Bestimmung der Erregerlast vorgenommen werden kann. Dazu lesen Sie bitte den Absatz **8.3 Quantifizierung**.

## **8. Protokoll**

#### **8.1 RNA-Isolierung**

RNA-Isolierungskits werden von verschiedenen Herstellern angeboten. In Abhängigkeit vom Protokoll des gewählten Herstellers setzen Sie die angegebene Probenmenge in die Aufreinigung ein und führen die RNA-Isolierung entsprechend der Vorschrift durch. Folgende Isolierungskits werden empfohlen:

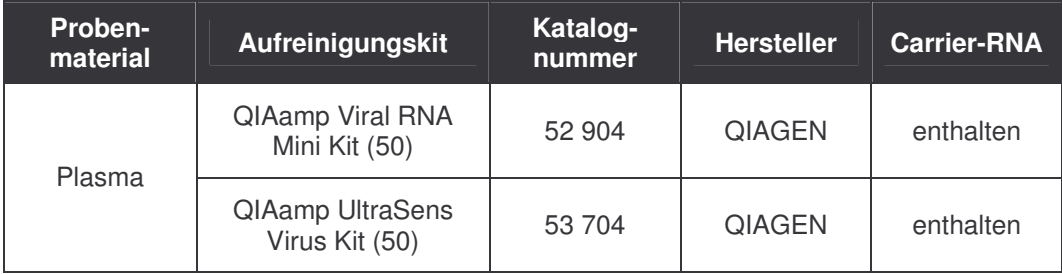

- Der Einsatz von **Carrier-RNA** ist für die Effizienz der Aufreinigung und damit für die DNA-/RNA-Ausbeute von entscheidender Bedeutung. Um eine höhere Stabilität der im QIAamp Viral RNA Mini Kit/QIAamp UltraSens Virus Kit mitgelieferten Carrier-RNA zu erzielen, empfehlen wir folgendes von den Angaben im Handbuch des Isolierungskits abweichendes Vorgehen:
	- a. Resuspendieren Sie die lyophilisierte Carrier-RNA vor Erstbenutzung des Isolierungskits in 310 µl des im Kit enthaltenen Elutionspuffers (Endkonzentration 1 µg/µl, keinen Lysispuffer verwenden) und portionieren Sie diese Carrier-RNA-Lösung auf eine Ihren Anforderungen entsprechende Anzahl von Aliquots, die bei -20°C gelagert werden müssen. Vermeiden Sie das wiederholte Auftauen (> 2 x) eines Carrier-RNA-Aliquots.
	- b. Vor Beginn jeder Aufreinigung muss ein Gemisch aus Lysispuffer und Carrier-RNA (und ggf. *Interner Kontrolle*, siehe **8.2 Interne Kontrolle**) gemäß folgendem Pipettierschema frisch hergestellt werden.

Für die Verwendung des **QIAamp Viral RNA Mini Kits** gilt:

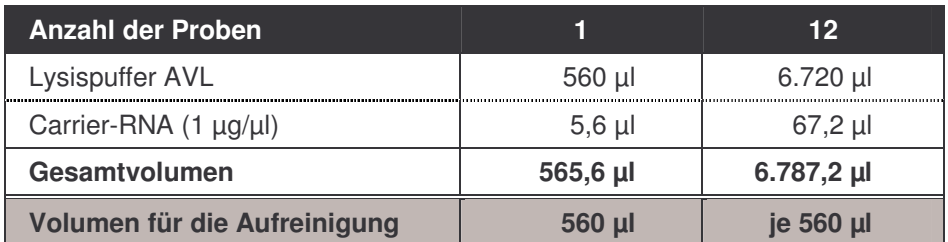

Für die Verwendung des **QIAamp UltraSens Virus Kits** gilt:

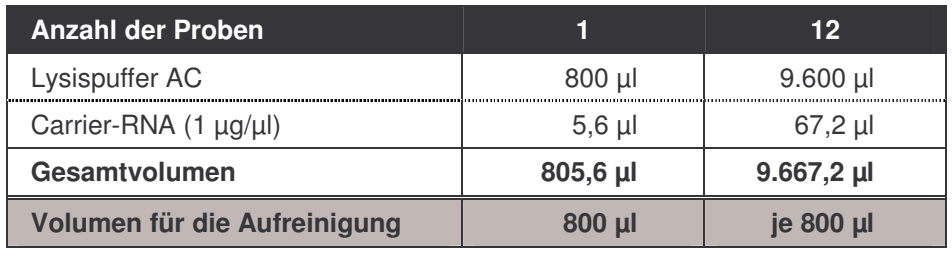

- c. Setzen Sie das frisch hergestellte Gemisch aus Lysispuffer und Carrier-RNA sofort für die Aufreinigung ein. Eine Lagerung des Gemischs ist nicht möglich.
- Durch die Benutzung des **QIAamp UltraSens Virus Kits** kann eine Aufkonzentrierung der Probe erzielt werden. Sollte es sich bei Ihrem Probenmaterial nicht um Serum oder Plasma handeln, so geben Sie bitte mindestens 50 % (v/v) negatives Humanplasma zur Probe.
- Bei Aufreinigungen, die **Ethanol**-haltige Waschpuffer benutzen, stellen Sie unbedingt sicher, dass vor der Elution ein zusätzlicher Zentrifugationsschritt (drei Minuten, 13.000 Upm) zur Beseitigung von Ethanol-Rückständen durchgeführt wird. Dies verhindert mögliche PCR-Inhibitionen.
- Der *artus* HIV-1 RG RT-PCR Kit ist nicht geeignet für Aufreinigungsverfahren, die auf der Grundlage von **Phenol** arbeiten.

Für die **ultrasensitive Aufreinigung von RNA** empfehlen wir folgendes Protokoll:

a) Als Probenmaterial verwenden Sie bitte Serum oder Plasma mit einem eingesetzten Volumen von 1,5 ml (z. B. Eppendorf-Reaktionsgefäße 2 ml).

- b) Um eine Aufkonzentrierung der HIV-Partikel zu erreichen, muss vor der Aufreinigung eine Ultrazentrifugation (eine Stunde, 25.000 x g, 4°C) durchgeführt werden.
- c) Anschließend wird der Überstand bis auf 140 µl verworfen (1.360 µl abpipettieren).
- d) Wir empfehlen für die nachfolgende Aufreinigung die Verwendung des QIAamp Viral RNA Mini Kits.
- e) Bitte beachten Sie dabei die Angaben zum Einsatz der Carrier-RNA.
- f) Der Lysisschritt sollte nicht bei Raumtemperatur, wie im QIAamp Viral RNA Mini Kit-Protokoll beschrieben, sondern bei 56°C für 10 Minuten erfolgen.
- g) Da bei dem QIAamp Viral RNA Mini Kit mit Ethanol-haltigen Waschpuffern gearbeitet wird, müssen unbedingt vor der Elution eventuelle Ethanol-Rückstände beseitigt werden. Wir empfehlen, einen zusätzlichen Zentrifugationsschritt (10 Minuten bei 13.000 Upm) vorzunehmen sowie die geöffneten Aufreinigungssäulen bei 56°C drei Minuten zu trocknen.
- h) Die Elution sollte in 30 µl AVE-Puffer durchgeführt werden.

**Wichtig:** Die *Interne Kontrolle* des *artus* HIV-1 RG RT-PCR Kits kann direkt in die Aufreinigung eingesetzt werden (siehe **8.2 Interne Kontrolle**).

#### **8.2 Interne Kontrolle**

Es wird eine *Interne Kontrolle* (*HIV-1 RG IC*) mitgeliefert. Mit dieser haben Sie die Möglichkeit, **sowohl die Aufreinigung der RNA als auch eine mögliche Inhibition der PCR** zu kontrollieren (siehe Abb. 1). Für diese Anwendung geben Sie die *Interne Kontrolle* in einem Verhältnis von 0,1 µl pro 1 µl Elutionsvolumen zur Aufreinigung hinzu. Verwenden Sie beispielsweise den QIAamp Viral RNA Mini Kit und eluieren die RNA in 60 µl AVE-Puffer, dann setzen Sie bitte 6 µl der *Internen Kontrolle* ein. Wenn Sie z. B. in 50 µl eluieren, so setzen Sie entsprechend 5 µl ein. Die Menge der eingesetzten *Internen Kontrolle* ist **nur** abhängig vom Elutionsvolumen. Die *Interne Kontrolle* und Carrier-RNA (siehe **8.1 RNA-Isolierung**) dürfen nur zugesetzt werden zum

- Gemisch aus Lysispuffer und Probenmaterial oder
- direkt zum Lysispuffer.

Die *Interne Kontrolle* darf nicht direkt zum Probenmaterial gegeben werden. Bei Zugabe zum Lysispuffer ist zu beachten, dass das Gemisch aus *Interner Kontrolle* und Lysispuffer/Carrier-RNA frisch angesetzt werden muss und sofort einzusetzen ist (Lagerung des Gemischs bei Raumtemperatur oder im Kühlschrank kann bereits nach wenigen Stunden zum Ausfall der *Internen Kontrolle* und zu einer Verminderung der Aufreinigungseffizienz führen). Pipettieren Sie die *Interne Kontrolle* und die Carrier-RNA **nicht** direkt zum Probenmaterial.

Optional kann die *Interne Kontrolle* **ausschließlich zur Kontrolle einer möglichen Inhibition der PCR** verwendet werden (siehe Abb. 2). Hierfür geben Sie pro Ansatz 2 µl der *Internen Kontrolle* direkt zu 30 µl *HIV-1 RG Master* hinzu. Verwenden Sie für jede PCR-Reaktion 30 µl des so hergestellten Master Mixes<sup>\*</sup> und fügen Sie anschließend 20 μl der aufgereinigten Probe hinzu. Sollten Sie einen Lauf für mehrere Proben

<sup>\*</sup> Die durch die Zugabe der *Internen Kontrolle* bedingte Volumenerhöhung wird beim Ansetzen der PCR-Reaktion vernachlässigt. Die Sensitivität des Nachweissystems wird nicht beeinträchtigt.

ansetzen, so erhöhen Sie die benötigten Mengen des *HIV-1 RG Masters* und der *Internen Kontrolle* entsprechend der Probenzahl (siehe **8.4 Vorbereitung der PCR**).

#### **8.3 Quantifizierung**

Die mitgelieferten *Quantifizierungsstandards* (*HIV-1 RG QS 1 - 4*) werden wie eine bereits aufgereinigte Probe behandelt und im gleichen Volumen eingesetzt (20 µl). Um im *artus 3000*™ bzw. *Rotor-Gene*™ *3000* eine Standardkurve zu erstellen, setzen Sie bitte alle vier mitgelieferten *Quantifizierungsstandards* ein, definieren Sie diese im Menüfenster *Edit Samples* als Standards und geben Sie die angegebenen Konzentrationen ein (siehe *artus 3000*™ *Software Manual* bzw. *Rotor-Gene*™ *Manual*, Version 4.6). Auch für nachfolgende Quantifizierungen kann diese Standardkurve verwendet werden, wenn mindestens ein Standard **einer** definierten Konzentration während des aktuellen Laufs mitgeführt wird. Dafür ist es erforderlich, die zuvor erstellte Standardkurve zu importieren (siehe *artus 3000*™ *Software Manual* bzw. *Rotor-Gene*™ *Manual*, Version 4.6). Bei dieser Form der Quantifizierung muss jedoch berücksichtigt werden, dass es infolge der Variabilität zwischen den PCR-Läufen zu Abweichungen im Ergebnis kommen kann.

**Beachte:** Die *Quantifizierungsstandards* sind definiert als IU/µl. Zur Umrechnung der anhand der Standardkurve ermittelten Werte in IU/ml Probenmaterial ist folgende Formel anzuwenden:

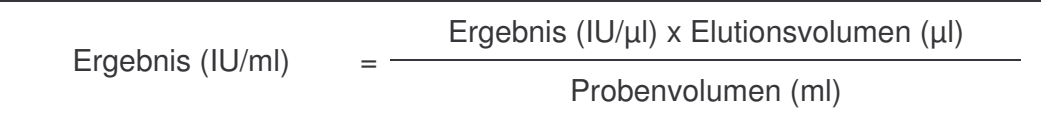

Bitte beachten Sie, dass grundsätzlich das ursprüngliche Probenvolumen in die o. g. Formel einzusetzen ist. Das ist zu berücksichtigen, wenn das Probenvolumen vor der Nukleinsäure-Aufreinigung verändert worden ist (z. B. Einengung durch Zentrifugation oder Erhöhung durch Auffüllen auf das für die Aufreinigung geforderte Volumen).

**Wichtig:** Zur Vereinfachung der quantitativen Auswertung von *artus*-Systemen am *artus 3000*™ bzw. *Rotor*-*Gene*™ *3000* gibt es unter **www.qiagen.com/Products/ByLabFocus/MDX** einen Leitfaden (**Technical Note zur Quantifizierung am** *artus 3000***™ bzw.** *Rotor***-***Gene***™** *3000*).

#### **8.4 Vorbereitung der PCR**

Stellen Sie sicher, dass der Kühlblock (Zubehör des *artus 3000*™ bzw. *Rotor-Gene*™ *3000*) auf etwa +4°C vorgekühlt ist. Setzen Sie die für die geplanten Reaktionen erforderliche Anzahl PCR-Reaktionsgefäße ein. Beachten Sie dabei, dass pro PCR-Lauf mindestens ein *Quantifizierungsstandard* sowie eine Negativkontrolle (*Water*, *PCR grade*) mitgeführt werden. Zur Erstellung einer Standardkurve nutzen sie pro PCR-Lauf bitte alle mitgelieferten *Quantifizierungsstandards* (*HIV-1 RG QS 1 - 4*). Alle Reagenzien sollten vor Testbeginn vollständig bei Raumtemperatur aufgetaut, gut durchmischt (mehrfaches Auf- und Abpipettieren oder Invertieren des Reaktionsgefäßes) und anschließend anzentrifugiert werden.

Wollen Sie mit der *Internen Kontrolle* **sowohl die Aufreinigung der RNA als auch eine mögliche Inhibition der PCR** kontrollieren, so muss zuvor die *Interne Kontrolle* zur Aufreinigung zugegeben werden (siehe **8.2 Interne Kontrolle**). Verwenden Sie in diesem Fall folgendes Pipettierschema (siehe auch schematische Übersicht in Abb. 1):

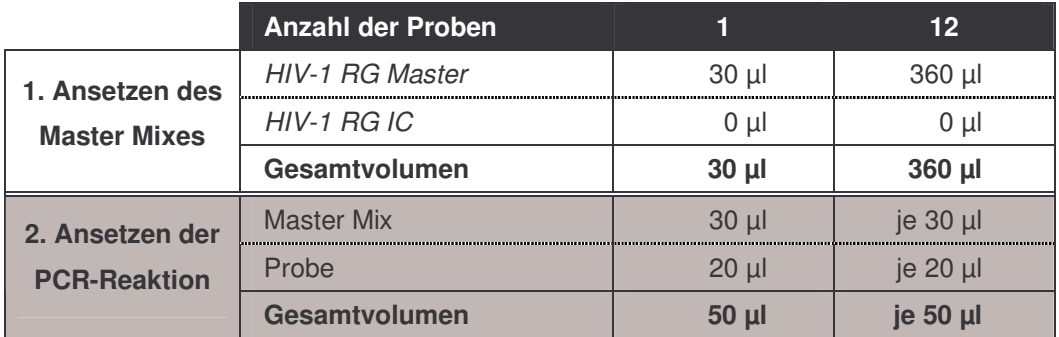

Wollen Sie die *Interne Kontrolle* **ausschließlich zur Kontrolle einer PCR-Inhibition** einsetzen, so muss sie direkt zum *HIV-1 RG Master* zugesetzt werden. In diesem Fall verwenden sie folgendes Pipettierschema (siehe auch schematische Übersicht in Abb. 2):

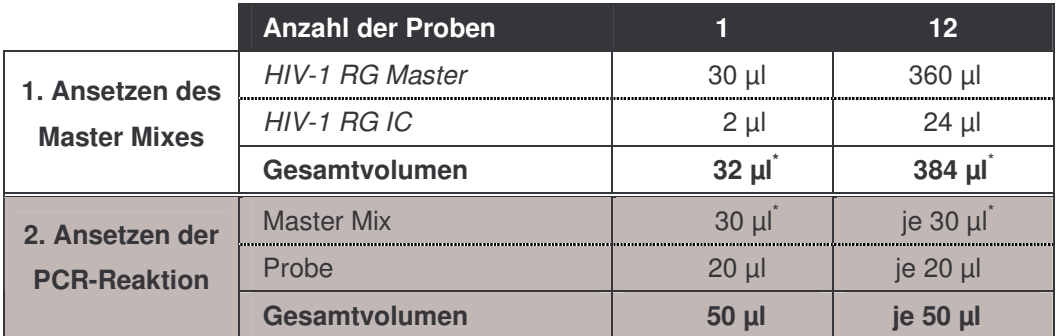

Pipettieren Sie in jedes PCR-Reaktionsgefäß 30 µl des Master Mixes. Anschließend geben Sie 20 µl des Eluats aus der RNA-Isolierung hinzu und mischen gründlich durch mehrfaches Auf- und Abpipettieren. Entsprechend müssen als Positivkontrolle 20 µl von mindestens einem der Quantifizierungsstandards (*HIV-1 RG QS 1 - 4*) und als Negativkontrolle 20 µl Wasser (*Water*, *PCR grade*) eingesetzt werden. Verschließen Sie die PCR-Reaktionsgefäße. Achten Sie darauf, dass ein *Locking Ring* (Zubehör des *artus 3000*™ bzw. *Rotor-Gene*™ *3000*) auf den Rotor aufgesetzt wird, um ein unbeabsichtigtes Öffnen der Reaktionsgefäße während des Laufs zu verhindern.

<sup>\*</sup> Die durch die Zugabe der *Internen Kontrolle* bedingte Volumenerhöhung wird beim Ansetzen der PCR-Reaktion vernachlässigt. Die Sensitivität des Nachweissystems wird nicht beeinträchtigt.

#### **Zugabe der** *Internen Kontrolle* **zur Aufreinigung**

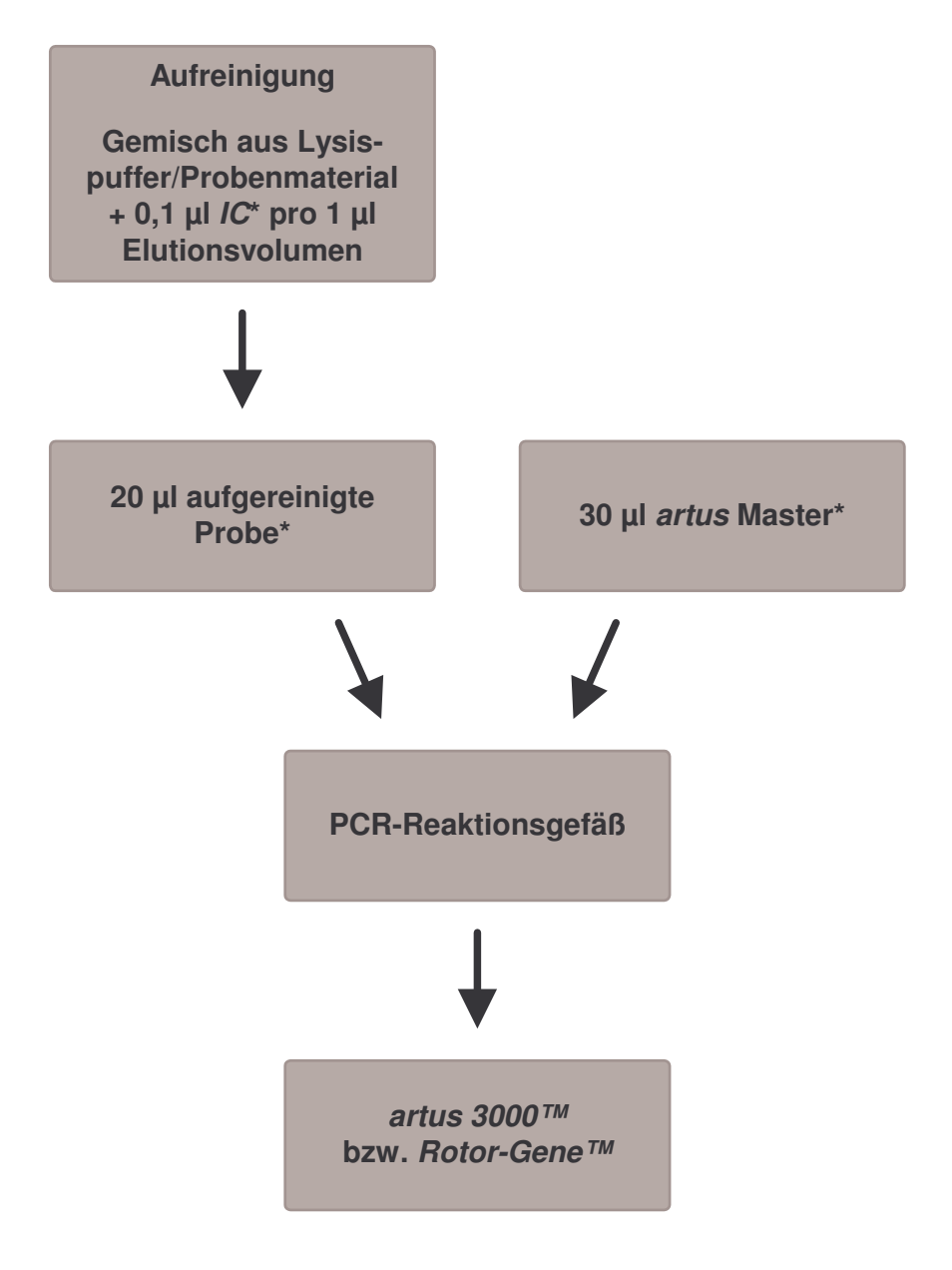

Abb. 1: Schematischer Arbeitsablauf zur Kontrolle von Aufreinigung und PCR-Inhibition.

> \*<br>Bei jedem Pipettierschritt ist <u>unbedingt</u> darauf zu achten, dass die zu verwendenden Lösungen vollständig aufgetaut, gut durchmischt und kurz zentrifugiert sind.

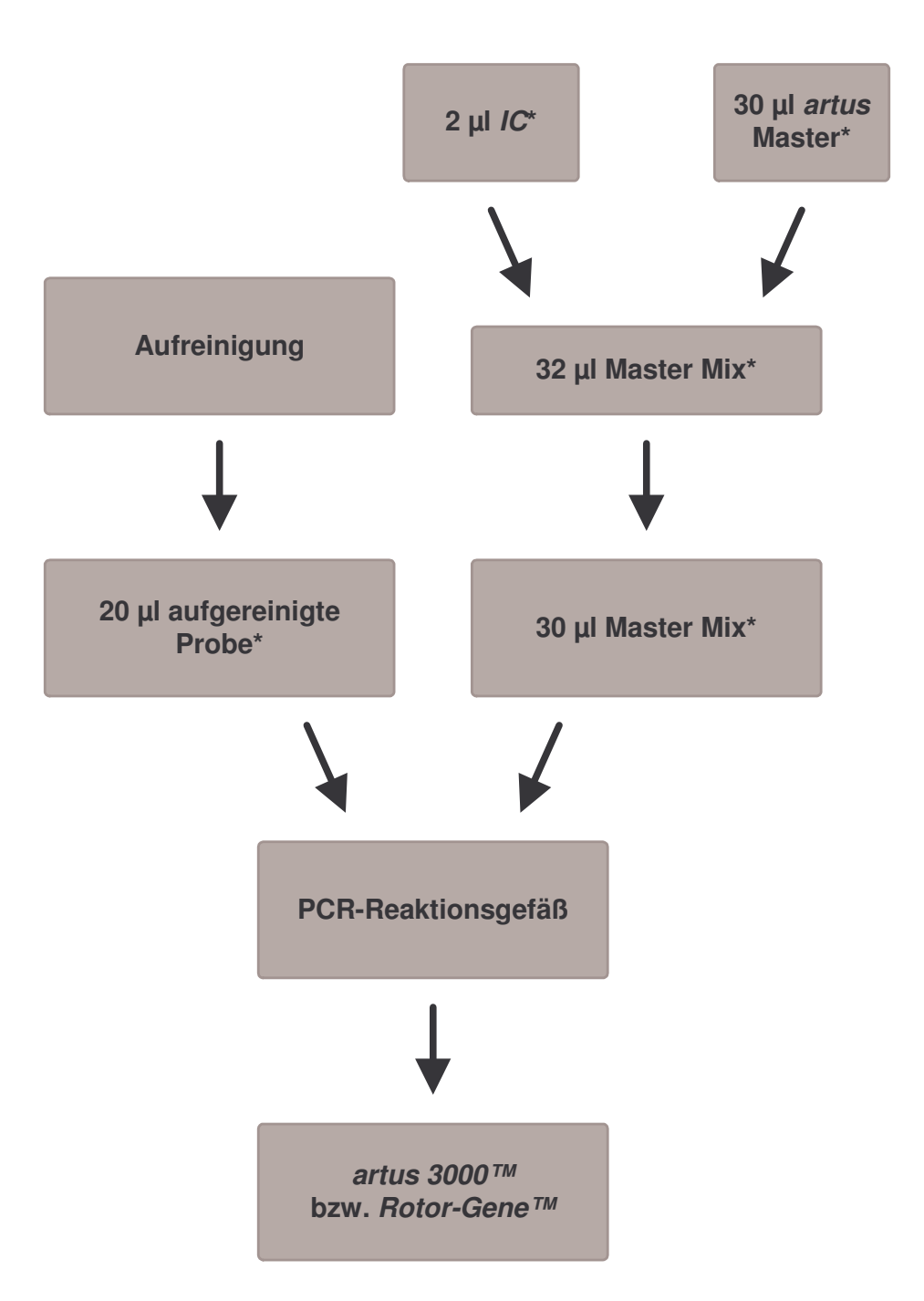

**Zugabe der** *Internen Kontrolle* **zum** *artus* **Master**

Abb. 2: Schematischer Arbeitsablauf zur Kontrolle der PCR-Inhibition.

\*<br>Bei jedem Pipettierschritt ist <u>unbedingt</u> darauf zu achten, dass die zu verwendenden Lösungen vollständig aufgetaut, gut durchmischt und kurz zentrifugiert sind.

## **8.5 Programmierung des** *artus 3000***™ bzw.** *Rotor-Gene***™** *3000*

Zur Detektion der HIV-1-RNA erstellen Sie auf Ihrem *artus 3000*™ bzw. *Rotor-Gene*™ *3000* ein Temperaturprofil gemäß den folgenden sechs Arbeitsschritten (siehe Abb. 3 - 8).

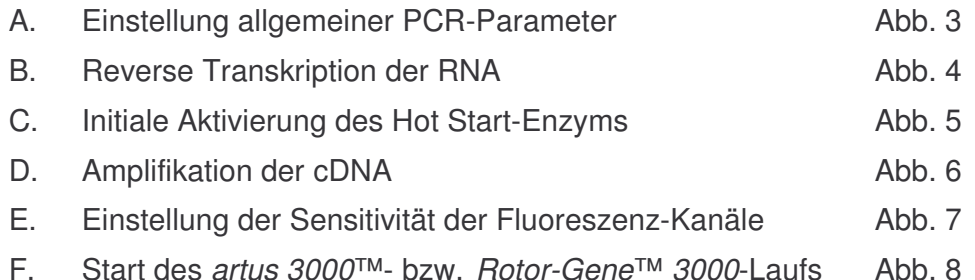

Alle Angaben beziehen sich auf die *artus 3000*™-Software-Version 5.0.69 bzw. *Rotor-Gene*™-Software-Version 4.6.94. Einzelheiten zur Programmierung des *artus 3000*™ bzw. *Rotor-Gene*™ *3000* entnehmen Sie bitte dem *artus 3000*™ *Software Manual* bzw. dem *Rotor-Gene*™ *Manual*, Version 4.6. In den Abbildungen sind diese Einstellungen durch schwarze Rahmen hervorgehoben.

Übertragen Sie zunächst das PCR-Reaktionsvolumen in das Menüfenster *New Experiment Wizard* (siehe Abb. 3).

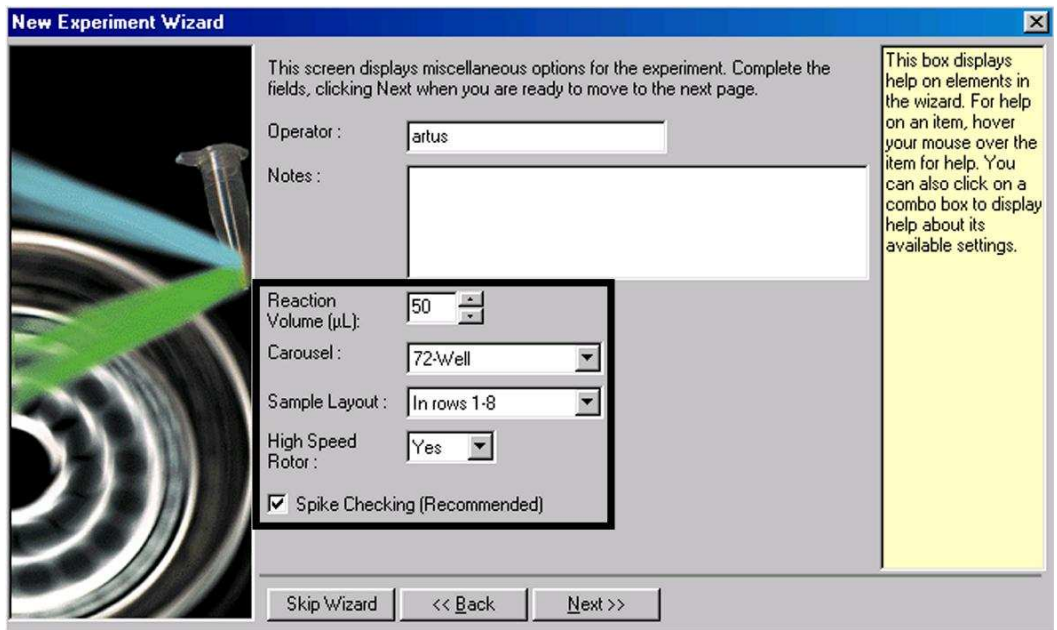

Abb. 3: Einstellung allgemeiner PCR-Parameter.

Die Programmierung des Temperaturprofils wird durch Aktivierung der Funktion *Edit* im nächsten *New Experiment Wizard*-Menüfenster vorgenommen (siehe Abb. 4, 5 und 6).

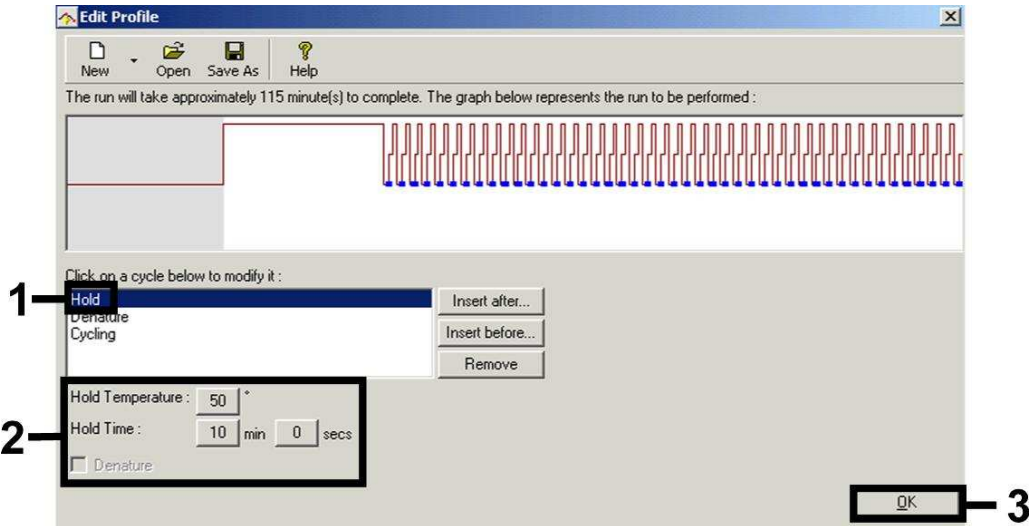

Abb. 4: Reverse Transkription der RNA.

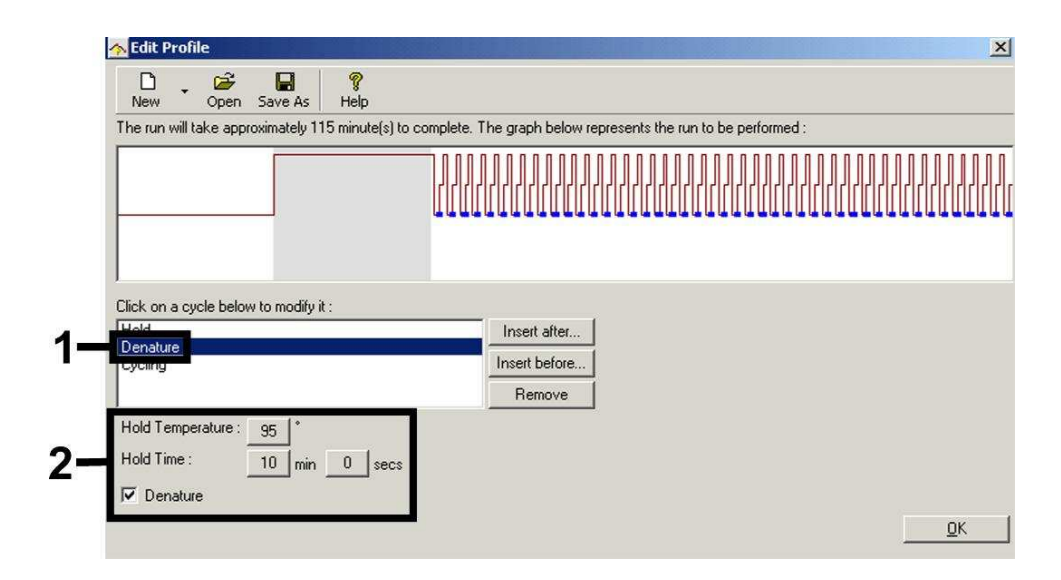

Abb. 5: Initiale Aktivierung des Hot Start-Enzyms.

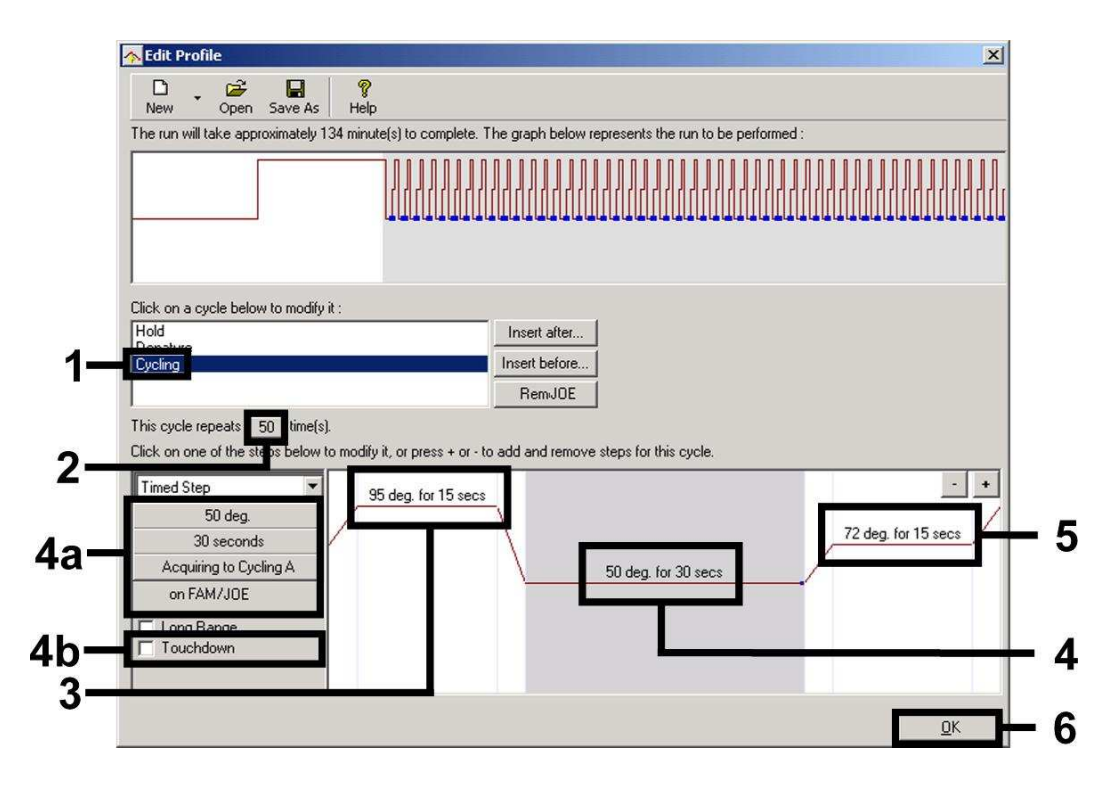

Abb. 6: Amplifikation der cDNA.

Entsprechend der Fluoreszenz-Intensitäten in den PCR-Ansätzen muss der Messbereich der Fluoreszenz-Kanäle bestimmt werden. Diese Einstellung erfolgt im Menüfenster *Auto Gain Calibration Setup* (Aktivierung im Menüfenster *New Experiment Wizard* unter *Calibrate*). Bitte stellen Sie die Kalibrierungs-Temperatur auf die Annealing-Temperatur des Amplifikations-Programms ein (siehe Abb. 7).

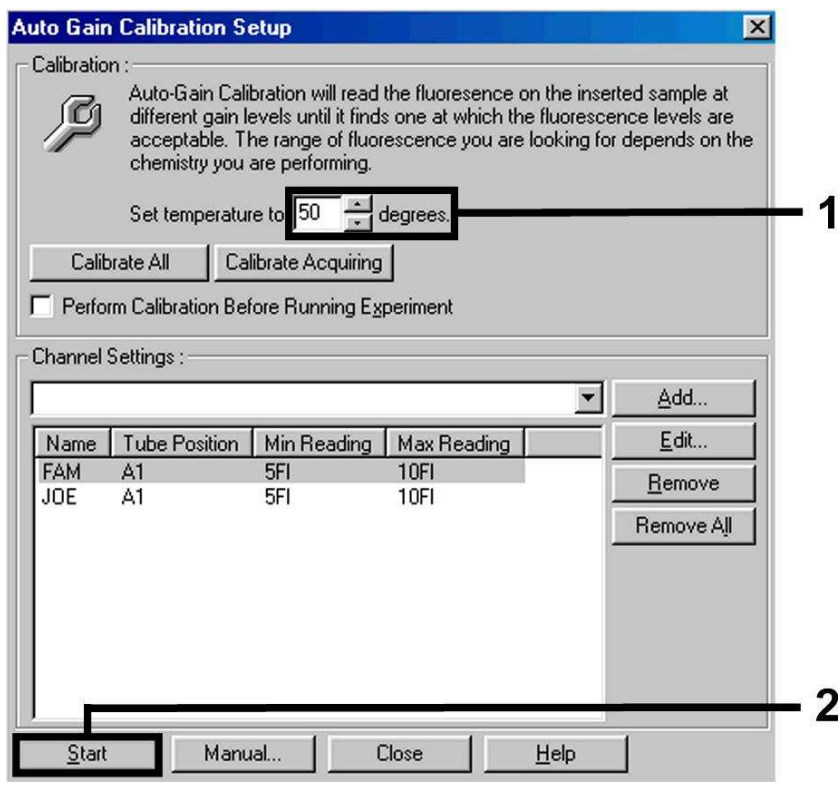

Abb. 7: Einstellung der Sensitivität der Fluoreszenz-Kanäle.

Die durch die Kanal-Kalibrierung ermittelten *Gain*-Werte werden automatisch gespeichert und sind im letzten Menüfenster der Programmierung aufgeführt (siehe Abb. 8).

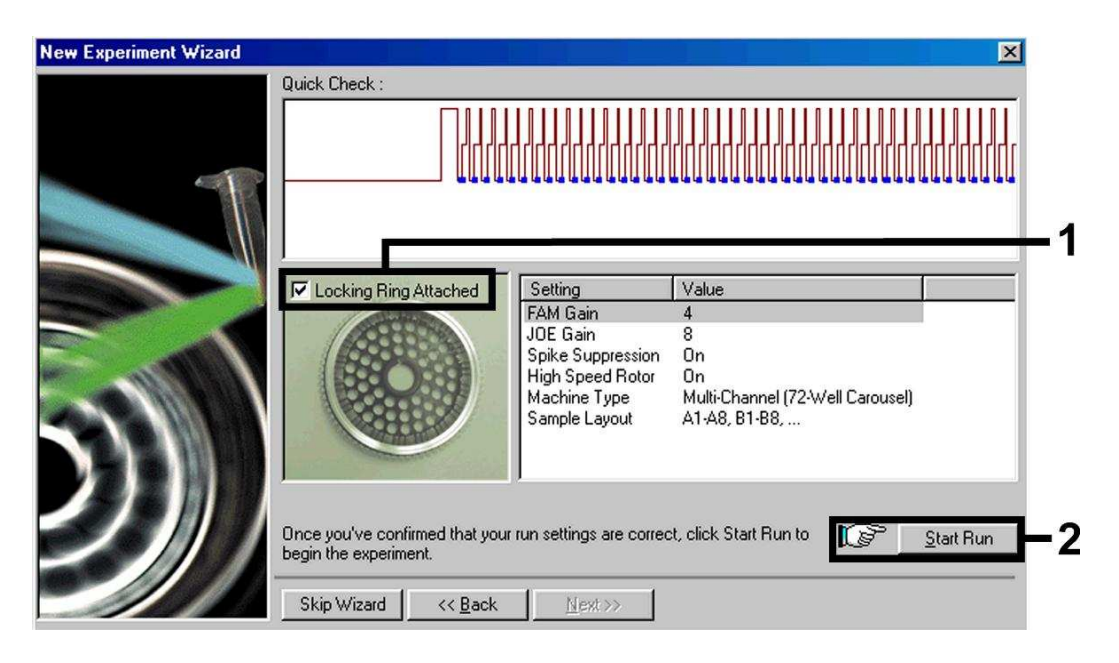

Abb. 8: Start des *artus 3000*™- bzw. *Rotor-Gene*™ *3000*-Laufs.

## **9. Auswertung**

Die Auswertung erfolgt mit der *artus 3000*™- bzw. *Rotor-Gene*™-Software nach Anleitung des Herstellers (*artus 3000*™ *Software Manual* bzw. *Rotor-Gene*™ *Manual*, Version 4.6).

Folgende Ergebnisse können auftreten:

1. Im Fluoreszenz-Kanal Cycling A.FAM wird ein Signal detektiert.

#### **Das Ergebnis der Analyse ist positiv: Die Probe enthält HIV-1-RNA.**

In diesem Fall ist die Detektion eines Signals im Kanal Cycling A.JOE unwesentlich, da hohe Ausgangskonzentrationen an HIV-1-RNA (positives Signal im Kanal Cycling A.FAM) zu einem reduzierten bis ausbleibenden Fluoreszenz-Signal der *Internen Kontrolle* im Kanal Cycling A.JOE führen können (Kompetition).

2. Im Fluoreszenz-Kanal Cycling A.FAM wird kein Signal detektiert, sondern nur im Kanal Cycling A.JOE (Signal der *Internen Kontrolle*).

**In der Probe ist keine HIV-1-RNA nachweisbar. Sie kann daher als negativ angesehen werden.**

Bei negativer HIV-1 RT-PCR schließt das detektierte Signal der *Internen Kontrolle* die Möglichkeit einer RT-PCR-Inhibition aus.

3. Weder im Kanal Cycling A.FAM noch im Kanal Cycling A.JOE wird ein Signal detektiert.

#### **Eine Aussage ist nicht möglich.**

Hinweise zu Fehlerquellen und deren Beseitigung sind unter **10. Troubleshooting** aufgeführt.

Beispiele für positive und negative PCR-Reaktionen sind in Abb. 9 und Abb. 10 wiedergegeben.

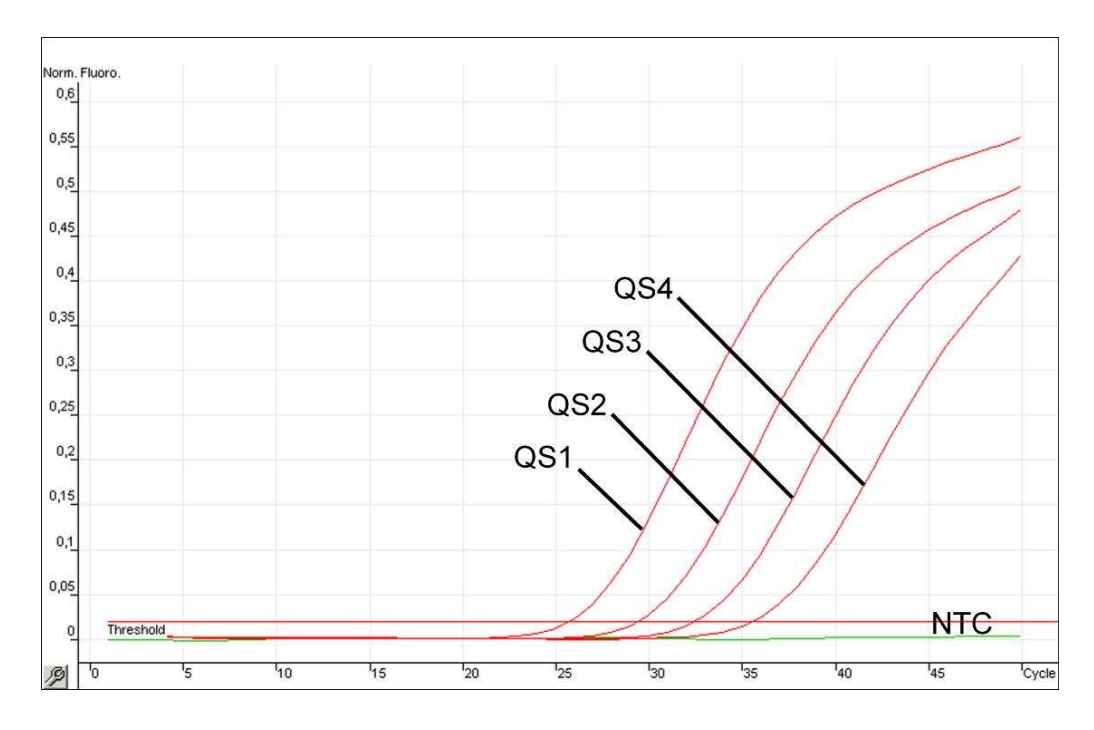

Abb. 9: Nachweis der *Quantifizierungsstandards* (*HIV-1 RG QS 1 - 4*) im Fluoreszenz-Kanal Cycling A.FAM. NTC: non-template control (Negativkontrolle).

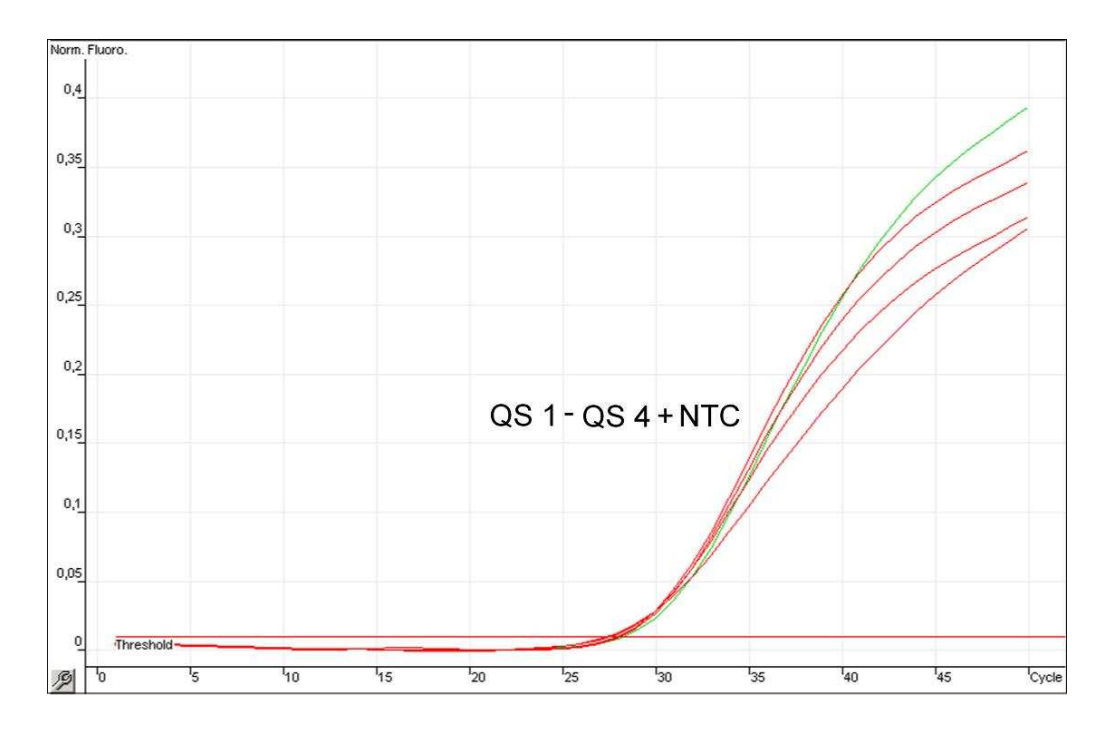

Abb. 10: Nachweis der *Internen Kontrolle* (*IC*) im Fluoreszenz-Kanal Cycling A.JOE bei gleichzeitiger Amplifikation der *Quantifizierungsstandards* (*HIV-1 RG QS 1 - 4*). NTC: nontemplate control (Negativkontrolle)*.*

## **10. Troubleshooting**

#### **Kein Signal bei den Positivkontrollen (***HIV-1 RG QS 1 - 4***) im Fluoreszenz-Kanal Cycling A.FAM:**

- Die Wahl des Fluoreszenz-Kanals bei der PCR-Datenanalyse entspricht nicht den Protokollangaben.
	- Wählen Sie für die Datenanalyse den Fluoreszenz-Kanal Cycling A.FAM für die analytische HIV-1 RT-PCR und den Fluoreszenz-Kanal Cycling A.JOE für die RT-PCR der *Internen Kontrolle*.
- Die Programmierung des Temperaturprofils des *artus 3000*™ bzw. *Rotor*-*Gene*™ *3000* ist fehlerhaft.
	- $\rightarrow$  Vergleichen Sie das Temperaturprofil mit den Protokollangaben (siehe **8.5 Programmierung des** *artus 3000™* **bzw.** *Rotor-Gene™ 3000*).
- Fehlerhaftes Zusammenstellen der PCR-Reaktion.
	- Überprüfen Sie Ihre Arbeitsschritte mit Hilfe des Pipettierschemas (siehe **8.4 Vorbereitung der PCR**) und wiederholen Sie ggf. die PCR.
- Die Lagerungsbedingungen für eine oder mehrere Kit-Komponenten entsprachen nicht den in **2. Lagerung** angeführten Vorschriften oder das Haltbarkeitsdatum des *artus* HIV-1 RG RT-PCR Kits wurde überschritten.
	- $\rightarrow$  Bitte überprüfen Sie sowohl Lagerungsbedingungen als auch Haltbarkeitsdatum (siehe Kit-Etikett) der Reagenzien und verwenden Sie ggf. einen neuen Kit.

#### **Schwaches oder ausbleibendes Signal der** *Internen Kontrolle* **im Fluoreszenz-Kanal Cycling A.JOE bei gleichzeitiger Abwesenheit eines Signals im Kanal Cycling A.FAM:**

- Die PCR-Bedingungen entsprechen nicht dem Protokoll.
	- → Überprüfen Sie die PCR-Bedingungen (siehe oben) und wiederholen Sie ggf. die PCR mit korrigierten Einstellungen.
- Die PCR wurde inhibiert.
	- $\rightarrow$  Stellen Sie sicher, dass Sie ein von uns empfohlenes Aufreinigungsverfahren benutzen (siehe **8.1 RNA-Isolierung**) und halten Sie sich exakt an die Herstellervorschrift.
- → Vergewissern Sie sich, dass bei der RNA-Aufreinigung der zusätzliche empfohlene Zentrifugationsschritt zur vollständigen Entfernung von Ethanol-Resten vor der Elution durchgeführt wurde (siehe **8.1 RNA-Isolierung**).
- Es liegen aufreinigungsbedingte RNA-Verluste vor.
	- **→** Sollte die *Interne Kontrolle* zur Aufreinigung zugegeben worden sein, kann ein Ausbleiben des Signals der *Internen Kontrolle* bedeuten, dass aufreinigungsbedingte RNA-Verluste vorliegen. Stellen Sie sicher, dass Sie ein von uns empfohlenes Aufreinigungsverfahren anwenden (siehe **8.1 RNA-Isolierung**) und halten Sie sich an die Herstellervorschrift.
- Die Lagerungsbedingungen für eine oder mehrere Kit-Komponenten entsprachen nicht den in **2. Lagerung** angeführten Vorschriften oder das Haltbarkeitsdatum des *artus* HIV-1 RG RT-PCR Kits wurde überschritten.
	- $\rightarrow$  Bitte überprüfen Sie sowohl Lagerungsbedingungen als auch Haltbarkeitsdatum (siehe Kit-Etikett) der Reagenzien und verwenden Sie ggf. einen neuen Kit.

#### **Signale bei den Negativkontrollen im Fluoreszenz-Kanal Cycling A.FAM der analytischen RT-PCR.**

- Es liegt eine Kontamination während der Vorbereitung der PCR vor.
	- → Wiederholen Sie die PCR mit noch unbenutzten Reagenzien in Replikaten.
	- → Verschließen Sie die einzelnen PCR-Gefäße nach Möglichkeit jeweils unmittelbar nach Zugabe der zu untersuchenden Probe.
	- → Pipettieren Sie die Positivkontrollen grundsätzlich zuletzt.
	- → Stellen Sie sicher, dass Arbeitsflächen und -geräte regelmäßig dekontaminiert werden.
- Es liegt eine aufreinigungsbedingte Kontamination vor.
	- → Wiederholen Sie die Aufreinigung und PCR der zu untersuchenden Proben unter Verwendung noch unbenutzter Reagenzien.
	- → Stellen Sie sicher, dass Arbeitsflächen und -geräte regelmäßig dekontaminiert werden.

Sollten weitere Fragen oder Probleme auftreten, kontaktieren Sie bitte unseren Technischen Service.

### **11.Spezifikationen**

#### **11.1 Analytische Sensitivität**

Die analytische Sensitivität ist derzeit noch nicht bestimmt.

#### **11.2 Spezifität**

Die Spezifität des *artus* HIV-1 RG RT-PCR Kits wird in erster Linie durch die Auswahl der Primer und Sonden sowie die Wahl stringenter Reaktionsbedingungen gewährleistet. Die Primer und Sonden sind anhand einer Sequenzvergleichs-Analyse auf eventuelle Homologien zu allen in Genbanken publizierten Sequenzen überprüft worden. Auf diese Weise wurde auch die Detektierbarkeit aller relevanten Sub- und Genotypen sichergestellt. Die Validierung der Spezifität erfolgte zudem an 100 verschiedenen HIV-1-negativen Proben.

## **12. Besondere Hinweise zum Produkt-Gebrauch**

- Der *artus* HIV-1 RG RT-PCR Kit wird nur für Forschungszwecke verkauft.
- Der Kit darf nicht für die spezifische klinische Anwendung (Diagnostik, Prognosen oder Therapie) genutzt werden. Es liegt in der Verantwortung des Anwenders, den *artus* HIV-1 RG RT-PCR Kit für besondere Nutzen zu validieren.
- Die genaue Einhaltung des Protokolls ist unbedingt erforderlich, um optimale PCR-Ergebnisse zu erreichen.
- Die auf der Verpackung und den Etiketten der einzelnen Komponenten angegebenen Verfallsdaten sind zu beachten. Abgelaufene Reagenzien sind nicht zu benutzen.

## **13.Sicherheitsinformationen**

Sicherheitsinformationen zum *artus* HIV-1 RG RT-PCR Kit können Sie dem entsprechenden Materialsicherheits-Datenblatt entnehmen (material safety data sheet, MSDS). Dieses finden Sie als kompakte und anwenderfreundliche PDF-Datei unter **www.qiagen.com/support/msds.aspx**.

## **14.Qualitätskontrolle**

In Übereinstimmung mit dem ISO 9001 und ISO 13485-zertifizierten Qualitäts-Management-System von QIAGEN wurde jede Charge des *artus* HIV-1 RG RT-PCR Kits gegen vorgegebene Spezifikationen getestet, um eine einheitliche Produktqualität zu gewährleisten.

## **15. Literatur**

Mackay IM. Real-time PCR in the microbiology laboratory. Clin. Microbiol. Infect. 2004; 10 (3): 190 - 212.

## **16.Erklärung der Symbole**

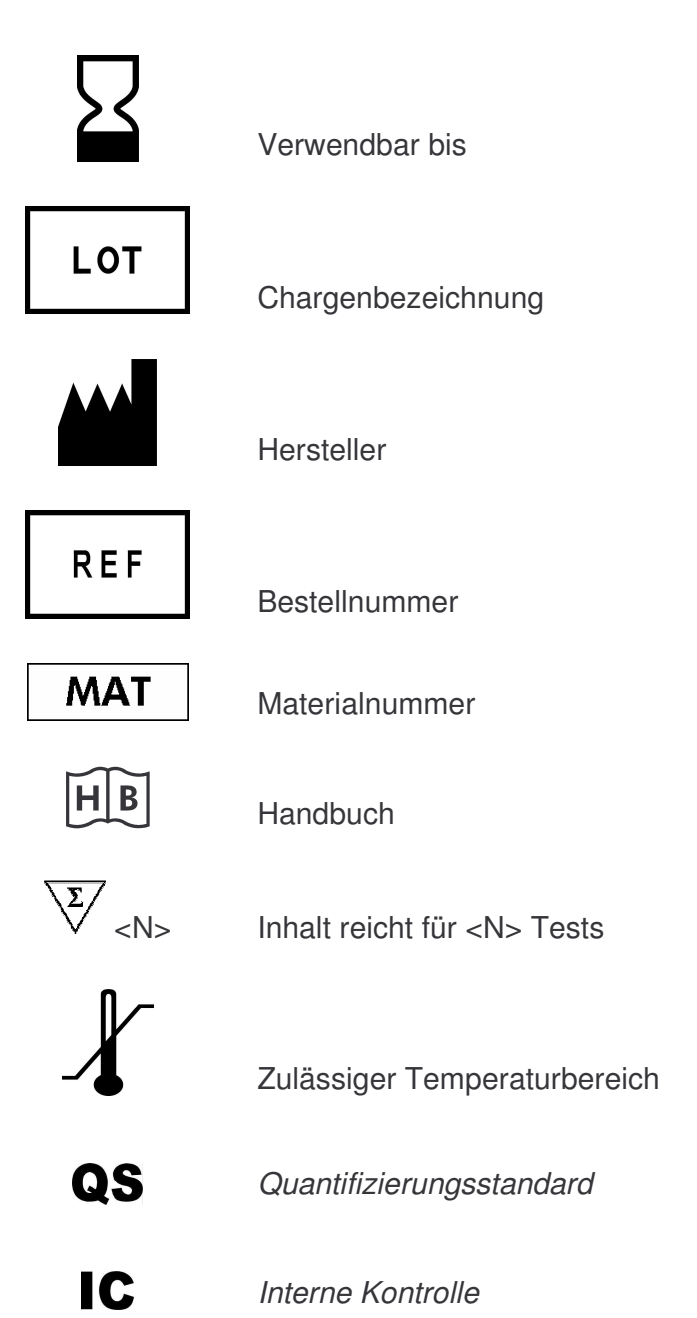

*artus* HIV-1 RG RT-PCR Kit 06/2007 29

and the state of the state of the

*artus* HIV-1 RG RT-PCR Kit 06/2007

*artus* HIV-1 RG RT-PCR Kit 06/2007 31

and the state of the state of the

Austria <sup>=</sup> QIAGEN Vertriebs GmbH = Löwengasse 47/6 = 1030 Wien Orders 0800/28-10-10 = Fax 0800/28-10-19 = Technical 0800/28-10-11

Canada • QIAGEN Inc. • 2800 Argentia Road • Unit 7 • Mississauga • Ontario • L5N 8L2 Orders 800-572-9613 = Fax 800-713-5951 = Technical 800-DNA-PREP (800-362-7737)

France CAAGEN S.A. C 3 avenue du Canada CLP 809 C 91974 COURTABOEUF CEDEX Orders 01-60-920-920 = Fax 01-60-920-925 = Technical 01-60-920-930

Germany CIAGEN GmbH CAIAGEN Strasse 1 = 40724 Hilden Orders 02103-29-12000 Fax 02103-29-22000 Technical 02103-29-12400

Italy  $\equiv$  QIAGEN S.p.A.  $\equiv$  Via Grosio, 10/10  $\equiv$  20151 Milano Orders 02-33430-411 = Fax 02-33430-426 = Technical 800-787980

Japan **= QIAGEN K.K. =** Forefront Tower II = 13-1, Kachidoki 3 Chome = Chuo-ku, Tokyo 104-0054 Telephone 03-5547-0811 = Fax 03-5547-0818 = Technical 03-5547-0811

Switzerland CAIAGEN AG Carstligweg 8 = 8634 Hombrechtikon Orders 055-254-22-11 Fax 055-254-22-13 Technical 055-254-22-12

USA · QIAGEN Inc. 27220 Turnberry Lane · Valencia · CA 91355 Orders 800-426-8157 · Fax 800-718-2056 · Technical 800-DNA-PREP (800-362-7737)

1048438DF

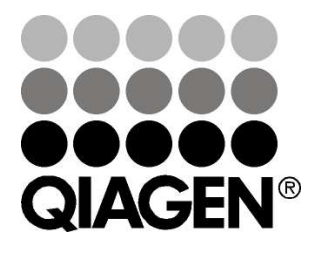

# **Sample & Assay Technologies**